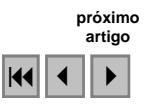

# **Utilização de imagem de NDVI para análise temporal da cobertura vegetal estudo de caso: Teresópolis/RJ**

Daniel Santos da Silva<sup>1</sup> José Augusto Sapienza Ramos<sup>1</sup> Carla Semiramis Silveira<sup>1</sup> Anne Goni Guedes  $<sup>1</sup>$ </sup>

# $1$ Universidade do Estado do Rio de Janeiro - UERJ/LABGIS Cep: 20550-900 – Rio de Janeiro - RJ, Brasil {daniel.santos, carlasemiramis}@uerj.br ja\_sapienza@yahoo.com.br, annegguedes@gmail.com

**Abstract.** This paper presents a discussion of vegetation monitoring in Teresópolis (RJ State) through Normalized Difference Vegetation Index (NDVI). The area was earlier covered with Atlantic Rainforest and increased urban use since the beginning of the century. TM/Landsat-5 images of 1994 and 2007 were used to calculate the NDVI values. A vegetation map of 1996 (1:50.000 based on SPOT-3 and field survey) was used to calibrate the NDVI results from 1994. The NDVI values calculated for 1994 and 2007 Landsat images were subtracted (2007-1994). The degree of change was accounted by NDVI difference values between 1994 and 2007. The results were associated with each vegetation class from the vegetation map (1996). Average and standard deviation were calculated for NDVI difference values which allowed a balance of loss and gain for each vegetation class. Analyses were done with ArcGIS 9.2. We observed that NDVI values from 1994 could not well define the vegetation classes of the area. The results indicated that class E1 (field) is more susceptible to environment variations than the other forest classes. Rates of losses and gains were very near. Nevertheless the Normalized Difference Vegetation Index is a good indicator to vegetation monitoring considering its simplicity, costs and likely to be automated by computer.

**Palavras-chave:** Normalized Difference Vegetation Index, NDVI, remote sensing, Digital Image Processing, vegetation cover, monitoring, Índice de Vegetação por Diferença Normalizada, IVDN, sensoriamento remoto, processamento digital de imagens, cobertura vegetal, monitoramento.

### **1. Introdução**

O monitoramento da cobertura vegetal é um trabalho importante para preservação do meio-ambiente e o desenvolvimento sustentável. Diversos estudos são realizados nesse sentido, onde atualmente o mais popular é o projeto PRODES – Monitoramento da floresta amazônica brasileira por satélite – INPE, que vem produzindo estimativas anuais das taxas de desflorestamento da Amazônia Legal (INPE, 2008).

Muitos municípios periféricos aos grandes centros, que apresentam desenvolvimento acelerado e um patrimônio ambiental relativamente alto, representam uma preocupação particular quanto à preservação de áreas de vegetação nativa. Conciliar o desenvolvimento urbano destes municípios com a preservação da vegetação nativa é uma tarefa importante, tanto para manutenção da fauna e da flora, como para a qualidade de vida da população do entorno.

O Sensoriamento Remoto é uma ferramenta poderosa no auxílio aos estudos e monitoramento da vegetação. Utilizar dados de sensores orbitais junto com técnicas de Processamento Digital de Imagens possibilita a construção de diversos indicadores referenciados geograficamente. Entre esses indicadores, o Índice de Vegetação por Diferença Normatizada – IDVN ou NDVI em inglês – apresenta resultados significativos na detecção de mudanças na cobertura vegetal verde, como desmatamento e queimadas (Gonçalves et al. 2006). Diversos outros trabalhos apontam para a eficácia da utilização do Índice de Vegetação por Diferença Normalizada, como em Vicens et al. (1998), que utilizou a técnica de NDVI na caracterização da existência de padrões deste índice para as diferentes formações vegetais na Reserva Florestal de Linhares/ES e em Matos e Silva (2005) que utilizou o índice na detecção de mudanças na cobertura vegetal na cidade de Manaus/AM com foco na identificação da direção dos vetores de desmatamento.

O município de Teresópolis contém extensa área de cobertura vegetal e apresentou relativa taxa de crescimento urbano nos últimos anos. Desta forma, este trabalho se propõe monitorar os graus de ganho e perda da vegetação em Teresópolis, utilizando NDVI, comparativamente entre 1994 e 2007, construindo um indicador de áreas sensibilizadas ou regeneradas. Para este fim foram utilizados: um mapa de cobertura vegetal do ano de 1996 (UERJ/IBGE, 1999) e NDVI's gerados a partir de imagens do sensor *Thematic Mapper* (TM) do satélite LANDSAT-5 dos anos de 1994 e 2007.

#### **2. Caracterização da área de estudo**

Teresópolis contém cerca de 770 Km<sup>2</sup> e é um dos municípios do estado do Rio de Janeiro que abriga extensas áreas de parques e Áreas de Proteção Ambiental (APA's), como o Parque Nacional da Serra dos Órgãos, o Parque Estadual dos Três Picos, APA da Floresta do Jacarandá e a APA dos Frades. Ocupado por um mosaico de vegetação em diferentes estágios sucessionais em conjunto com áreas urbanas, agrícolas, matas e formações montanhosas, o município tem clima Mesotérmico Brando úmido a super úmido (umidade média de 82% a 86%) e temperatura média de 18°C (Silveira e Ramos, 2008).

O município teve um crescimento populacional de 30% entre 1991 e 2007 segundo a contagem de população 2007 (IBGE, 2008), o que reflete na expansão de áreas urbanas e potencial ocupação de áreas de encostas, predominantes no relevo da região.

Economicamente o município está voltado principalmente para pecuária e horticultura (Rocha, 1999), em áreas bastante próximas aos limites de parques e APA's, o que tem se tornado motivo de preocupação para a gestão municipal ao longo dos anos e motivado diversos trabalhos acadêmicos com o intuito de monitorar o avanço dessas áreas de produção. Atualmente, trabalhos apontam que o desmatamento das matas ciliares e a invasão dos limites de parques e APA são problemas freqüentes em Teresópolis (Silva et al. 2008).

Estado do Rio de Janeiro 44°W  $42^{\circ}V$ Município de Teresópolis

A figura abaixo apresenta o mapa de localização da área de estudo.

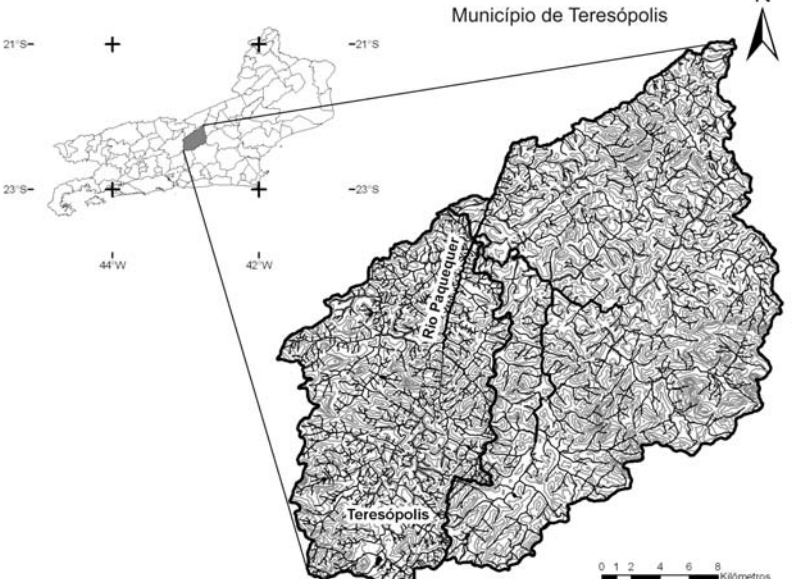

Figura 1 – Mapa de localização da área de estudo.

# **3. Metodologia**

Dentre os métodos de classificação da vegetação, um dos mais utilizados é a classificação supervisionada, onde o usuário especialista registra na imagem uma série de amostras das entidades que ele deseja discriminar (Gonçalves et al. 2006). A correta identificação destas amostras requer conhecimento da área de estudo oriundo, por exemplo, de trabalho de campo, ortofotos ou outros dados auxiliares.

Foi realizado para o município de Teresópolis um mapa de cobertura vegetal através de imagens do sensor HRV do satélite SPOT-3 de maio de 1996 junto com um extenso trabalho de campo. A metodologia da construção deste mapa pode ser encontrada em (UERJ/IBGE, 1999). Neste mapa foram identificadas as classes: afloramento rochoso, vegetação rupestre, uso antrópico e as classes E1, E2, E3 e FL (Floresta Ombrófila Densa) estabelecidas em CONAMA (1994).

A escolha do Índice de Vegetação por Diferença Normalizada (NDVI) para realizar este trabalho foi motivada pelo fato deste ser um processo possível de automação e seus resultados serem obtidos mais rapidamente, se comparado às outras formas para detecção de alteração da cobertura vegetal como, por exemplo, a classificação supervisionada.

Para realizar o calculo do NDVI para os anos de 1994 e 2007 foram adotadas imagens do sensor *TM/Landsat-5* à órbita 217 ponto 75 à data de passagem de 29 de julho de 1994 e 2 de agosto de 2007, respectivamente, adquiridas gratuitamente no *website* do Instituto Nacional de Pesquisas Espaciais – INPE (2008).

A escolha da data de aquisição das imagens foi baseada na disponibilidade e percentual de nuvens das mesmas e na necessidade de utilizar registros de uma mesma época do ano a fim de evitar as variações ambientais, fator este que afetaria consideravelmente a resposta espectral da vegetação capturada pelo sensor e tornaria imprecisa a comparação das imagens de NDVI.

A fim de quantificar as alterações sofridas em cada classe de vegetação, foi feito o cruzamento das classes do mapa de vegetação do município de Teresópolis do ano de 1996 com a diferença entre as imagens NDVI de 1994 e 2007.

O Sistema de Informações Geográficas utilizado para realizar todas as análises e confecção de mapas foi o *Arcgis 9.2 Desktop*.

### **3.1 Índice de Vegetação por Diferença Normalizada**

O Índice de Vegetação por Diferença Normalizada foi calculado a partir dos valores de reflectância para as bandas 3 (vermelho) e 4 (infravermelho próximo) utilizando a função *Map Algebra* do *Arcgis 9.2 Desktop*. O NDVI combina as bandas do vermelho e do infravermelho próximo da seguinte forma (Eastman, 1995):

$$
NDVI = \frac{r_{ivp} - r_v}{r_{ivp} + r_v}
$$

onde:

 $r =$  reflectância;

ivp = espectro eletromagnético do canal infravermelho; v = espectro eletromagnético do canal vermelho;

O índice assume valores entre -1 e 1, sendo que a vegetação possui valores positivos. Os procedimentos algébricos aplicados às bandas espectrais a fim de obter valores de radiância espectral e reflectância aparente, que antecedem ao cálculo da grade de NDVI podem ser encontrados em Folhes (2005).

Vale à pena ressaltar que das imagens de NDVI de 1994 e 2007 calculadas, foram retiradas áreas de sombra, além das áreas urbanas, que afetariam a resposta e poderiam induzir à conclusões erradas quanto à redução ou regeneração de áreas verdes em Teresópolis.

# **3.2 Subtração das imagens de NDVI para os anos 1994 e 2007**

Após obter as imagens de NDVI para os anos de 1994 e 2007, calculou-se a diferença entre os valores *pixel* a *pixel* de cada ano para detectar e quantificar as áreas onde houve alteração, ou seja, aumento ou redução no índice de vegetação.

É importante destacar que a imagem resultante do cálculo desta diferença detecta todas as alterações na vegetação, desde as mais sutis às mais drásticas. Desta forma, se faz necessário identificar apenas as alterações relevantes, identificando diferenças resultantes de influência ambiental como, por exemplo, devido a um ano mais seco, e evidenciando alterações resultantes de ações antrópicas como, por exemplo, devido a desmatamentos ou queimadas. Para isto, se faz necessário estabelecer valores a partir dos quais as diferenças de NDVI sejam representativas desses processos.

Como a distribuição de valores de NDVI segue uma distribuição estatística normal (Baptista et al., 2005), podemos utilizar o desvio padrão e a média para estabelecer limiares de importância a estas variações. Calculou-se então o desvio padrão e a média da diferença de NDVI para cada classe de vegetação: E1, E2, E3 e FL (floresta Ombrófila Densa), em outras palavras, separou-se a diferença do NDVI conforme a interseção com as classes de vegetação de interesse, então se calculou a média e o desvio padrão para cada grupo. A Tabela 1 ilustra o resultado.

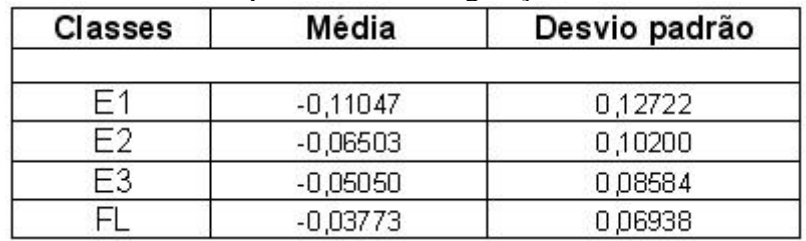

Tabela 1 – Valores de média e desvio padrão da diferença do NDVI (2007-1994) agrupado por classes de vegetação

 Com base nos valores da tabela 1, estabeleceram-se os limiares de importância da variação do NDVI entre os anos de 1994 e 2007 para da classe de vegetação, segundo a tabela 2:

Tabela 2 – Faixa dos limiares de importância da diferença de NDVI

|         | Baixa             | Média              | Alta        |
|---------|-------------------|--------------------|-------------|
| Perda   | $ (M-Dp; M-2Dp) $ | $[(M-2Dp; M-3Dp)]$ | $> M-3Dp$   |
| Ganho   | $ (M+Dp; M+2Dp) $ | (M+2Dp; M+3Dp)     | $> M + 3Dp$ |
| Estável | M±Dp              |                    |             |

onde:

M representa a média e Dp o desvio padrão relativos a Tabela 1.

#### **4. Resultados e discussão**

Observando a Tabela 1, percebe-se que a classe E1 é mais sensível a variações ambientais do que a classe E2 e assim por diante, sendo a classe FL (Floresta plena) a mais estável, ou seja, efeitos ambientais, como, por exemplo, em anos mais secos, são mais pronunciados nas classes com estágios iniciais de cobertura vegetal.

Ao analisar o comportamento do gráfico de classes de vegetação de 1996 por NDVI de 1994, apresentado na figura 2, fica evidente que não é possível utilizar este índice para indicar com precisão as classes de vegetação em Teresópolis, uma vez que as respectivas curvas das classes E2, E3 e FL são bastante similares, logo não permitem a diferenciação através do índice.

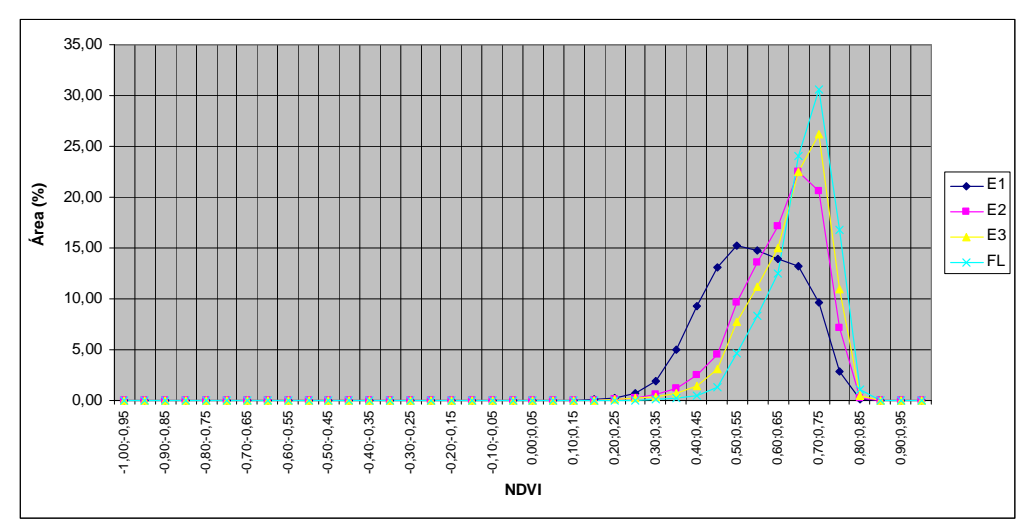

Figura 2 – Gráfico da relação do NDVI de 1994 com as classes de vegetação de 1996.

Classificar áreas como estáveis quanto à variação de NDVI (vide Tabela 2), não indica necessariamente que estas áreas se mantiveram estáveis em relação à sua classe de vegetação, visto que a resposta do NDVI das classes E2, E3 e FL são similares, logo pode ter haver transições de classe como, por exemplo, de FL para E3, sem que estas fossem detectadas.

A figura 3 representa o total de área da classificação da Tabela 2 por cada classe de vegetação na diferença de treze anos.

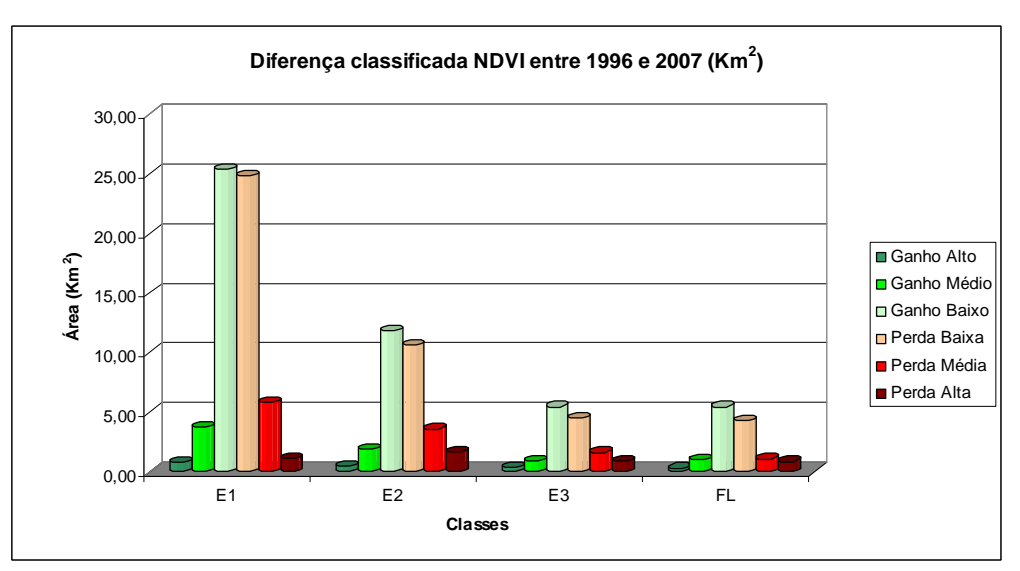

Figura 3 - Variação do NDVI por classe de vegetação entre 1994 e 2007

No gráfico da Figura 3 percebe-se uma pequena tendência à perda, porém as diferenças das faixas de baixo, médio e alto respectivas as perdas e ganhos chegam no máximo por volta de 2 km², o que na escala de trabalho utilizada, em comparação área do município e com variantes ambientais torna-se desprezível. Desta forma, se observa que a área de cobertura vegetal permaneceu relativamente estável.

A figura 4 mostra o um recorte do mapa da subtração de NDVI (2007-1994) classificado pelas faixas de ganho e perdas estabelecidas.

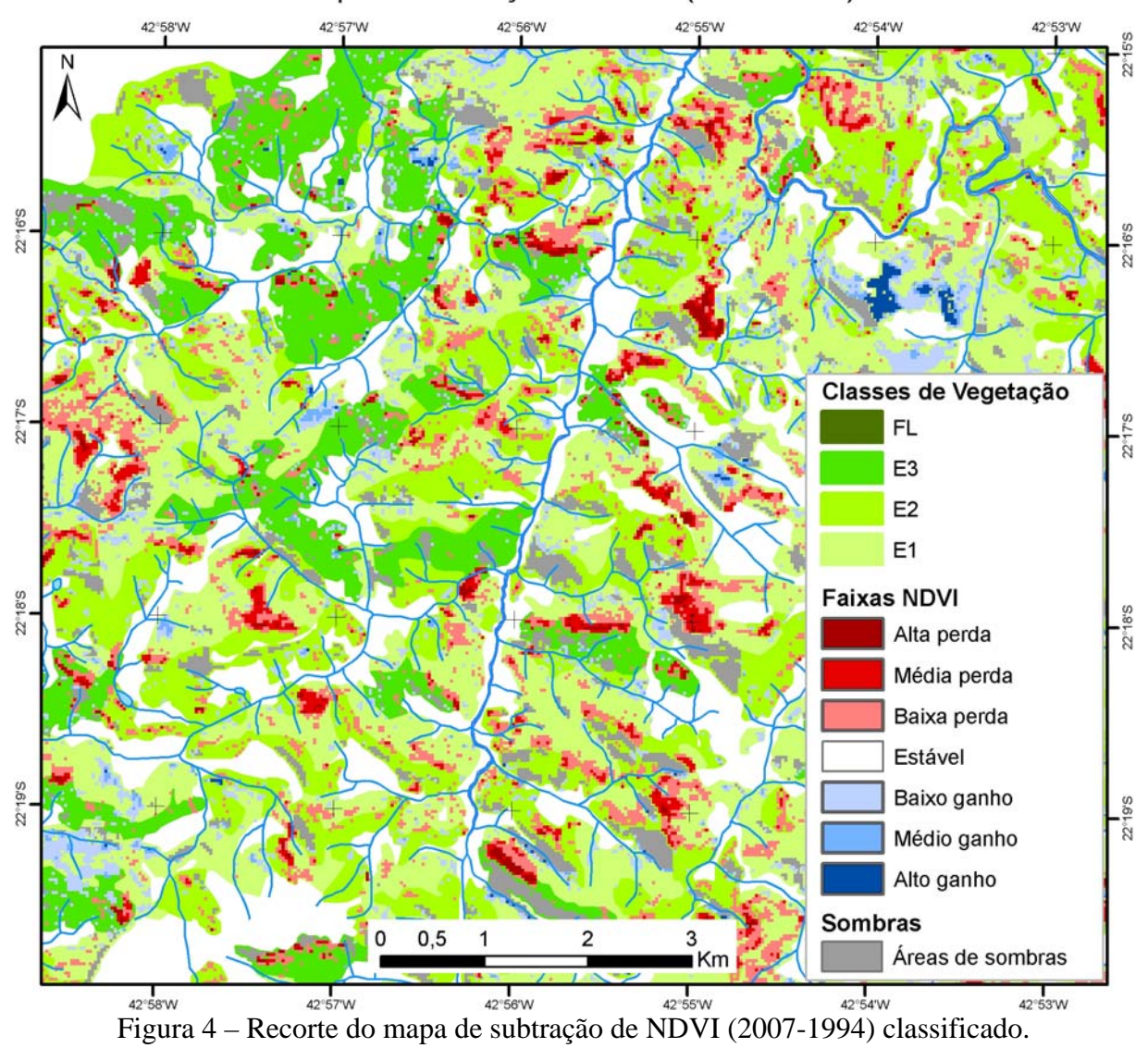

Recorte do mapa de subtração de NDVI (2007 -1994) classificado

A figura 5 ilustra o gráfico da área em Km² pela diferença do NDVI (2007-1994). Cada curva diz respeito uma das classes de vegetação de interesse.

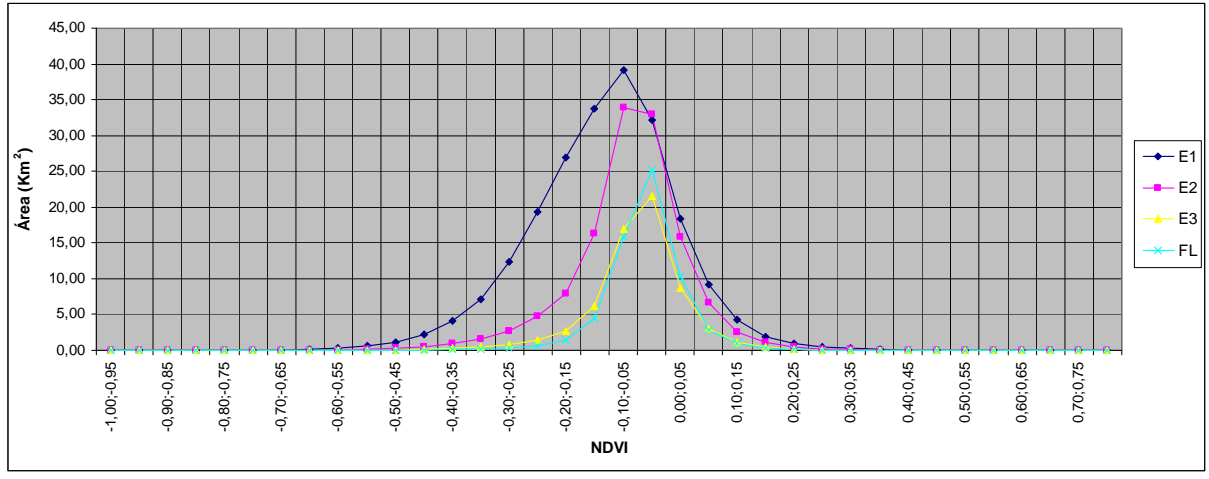

Figura 5 – Diferença de NDVI entre 1994 e 2007 por classes.

### **5. Conclusões**

Ao analisar os resultados obtidos com as imagens de NDVI para 1994 e 2007, não foi possível relacionar a presença ou não de determinado estágio da vegetação em uma área somente através de padrões de resposta de NDVI de cada classe, uma vez que estas classes apresentaram curvas bastante semelhantes, como pode ser observado na figura 2.

Apesar de numericamente as áreas indicadas como perda e ganho serem relativamente equivalentes, se faz necessária uma política de monitoramento e controle das áreas que apresentam perda, principalmente áreas de perdas mais acentuadas.

Vale ressaltar que o método NDVI não é determinístico e que, portanto, não deve ser o único parâmetro utilizado para estudos sobre alterações ocorridas em áreas de cobertura vegetal, e ser utilizado sim, como um indicador de tais mudanças, que devem estudadas mais detalhadamente, por exemplo, através de trabalhos de campo ou ainda por meio de imagens de alta resolução.

Para melhor detalhamento dos resultados, é interessante ainda a construção do NDVI para os anos intermediários ao intervalo estudado, que poderão descrever com maior precisão a dinâmica dos processos de regeneração e degeneração ocorridos em Teresópolis. Neste ponto, também é pertinente um trabalho de campo para conferência de algumas indicadas com ganho ou perda de vegetação.

Numa continuação do trabalho, também é interessante o estudo da continuidade das manchas de ganho e perda a fim de ressaltar as áreas com alterações mais expressivas também por suas dimensões.

O NDVI se mostrou uma técnica possível de sistematização computacional e barata em relação a outros métodos, todavia indicativa.

### **6. Citações e Referências**

Baptista, G. M. M. ; Carvalho, J. M.; Camacho, R. G. V.; Ribeiro, R. J. C.; Bias, E. S.; Zara, L. F. Comportamento sazonal da vegetação da caatinga na região de Lucrécia, RN, em 2003 e 2004, por meio dos dados do sensor CCD do CBERS-2. In: **XII Simpósio Brasileiro de Sensoriamento Remoto**, 2005, Goiânia. Anais XII Simpósio Brasileiro de Sensoriamento Remoto. São José dos Campos : INPE, 2005. v. 1. p. 797-804.

Conama Conselho Nacional de Meio Ambiente - Resolução nº 6 - de 04 de maio de 1994.

Eastman, J.R. Introduction to Remote Sensing and Image Processing. Idrisi for Windows User's Guide. Cap 3, Clark University, Worcester, 17p. 1995.

Folhes, M. T. Uma aplicação da banda termal do TM/Landsat 5 no gerenciamento dos recursos hídricos. **Anais XII Simpósio Brasileiro de Sensoriamento Remoto**, Goiânia, 2005. p. 3009-3016.

Gonçalves, R. P. ; Assis, L. C. ; Marotta, G. S. ; Andrade, R. J. O. Comparação entre Métodos de Classificação Supervisionada - Classificação Digital de Imagens. In: IX Encontro de Utilizadores de Sistemas de Informação Geográfica, 2006, Lisboa. **Anais do IX Encontro de Utilizadores de Sistemas de Informação Geográfica**, 2006. Disponível em: <http://br.geocities.com/giumarotta/trabalhos\_arquivos/ESIG\_2006/esig\_2006\_5.pdf>. Acesso em: 10 nov. 2008.

Instituto Brasileiro de Geografia e Estatística – IBGE. 2008. Disponível em: < http://www.ibge.gov.br/home/estatistica/populacao/contagem2007/default.shtm >. Acesso em: 12 de nov. 2008.

Instituto Nacional de Pesquisas Espaciais – INPE. 2008. Disponível em: <http://www.dgi.inpe.br/CDSR/>. Acesso em: 12 de nov. 2008.

Matos, F. D. A.; Silva, K. E.; Detecção de mudanças na cobertura vegetal na cidade de Manaus e seu entorno. **Anais XII Simpósio Brasileiro de Sensoriamento Remoto**, Goiânia, Brasil, 16-21 abril 2005, INPE, p. 609- 616.

Rocha, H.P. (1999) **A mata Atlântica e a ocupação humana na organização do espaço geográfico na cidade de Teresópolis** - Monografia de Pós Graduação em Análise Ambiental e Gestão do Território IBGE Escola Nacional de Ciências Estatísticas, 130p.

Schumm, L. (2003). Dinâmica de evolução de fragmentos de mata atlântica na bacia hidrográfica do rio Paquequer, município de Teresópolis – RJ. Monografia de Graduação – Departamento de Biologia Animal e Vegetal - Instituto de Biologia Roberto Alcântara Gomes UERJ, 100p.

Silva, D. S.; Silveira, C. S.; Figueiredo, A. F.; Ramos, J. A. S.; A legislação ambiental aplicada através de Geoprocessamento: o exemplo do código florestal nas cidades de Teresópolis e Rio de Janeiro. **Anais 44º Congresso Brasileiro de Geologia**, Curitiba, Brasil, 26-31 outubro 2008, SBG, p. 302. CD-ROM.

Silveira, C. S.; Ramos, J. A. S.; Análise espacial com SIG de parâmetros ambientais e comportamento hidrológico (chuva-vazão) de uma bacia de drenagem montanhosa na Serra dos Órgãos: Bacia do Paquequer, município de Teresópolis, RJ. **Revista Brasileira de Geomorfologia**, v. 9 n 1, p. 1-11. 2008.

Universidade do Estado do Rio de Janeiro / IBGE (1999)– Projeto PADCT-**Estudo Ambiental como Subsídio ao Ordenamento Territorial Através de Análise de Caso: Município de Teresópolis** - (Relatório Final), 3 volumes, Rio de Janeiro.

Vicens, R. S.; Cruz, C. B. M. ; Rizzini, C. Utilização de técnicas de sensoriamento remoto na análise da cobertura vegetal da Reserva Florestal de Linhares, ES. **Anais do IX Simpósio Brasileiro de Sensoriamento Remoto**. São José dos Campos, SP : INPE, 1998.